# **Backlit-Folie zur Hinterleuchtung**

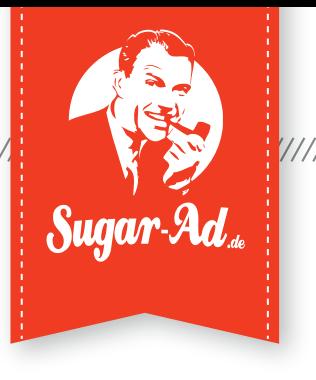

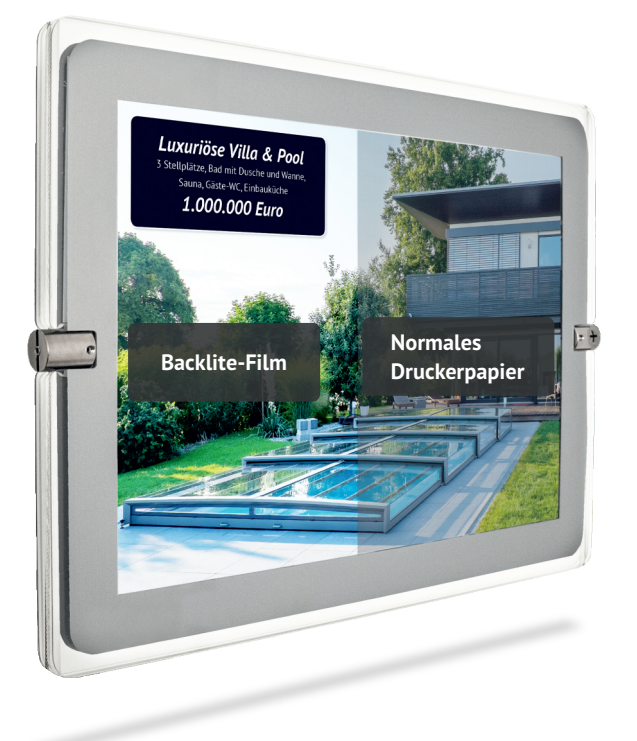

# **Material:**

Premium Backlit-Folie, 130 µm

### **Formate:**

- » A4-Format: 210 x 297 mm
- » A3-Format: 297 x 420 mm

## **Eigenschaften:**

- » Hochleistungsfolie zur Hinterleuchtung
- » brillante Farbwiedergabe
- » erhöhte Farbsättigung
- » Hochglanzeffekt wie bei Photopapier

# **Geeignet für:**

- » Inkjet-Drucker\*
- » Laser-Drucker\*
	- \* bitte beachte die Vorgaben deines Druckerherstellers

# **Druckanleitung:**

- **1.** Fächere die Backlit-Folien auf und lege diese anschließend so in den Papiereinschub ein, dass die weiße, matte Seite bedruckt wird.
- **2.** Für eine möglichst hohe Qualität empfiehlt Sugar-Ad folgende Druckereinstellung:
	- Papier: "Starkes Papier in matter Ausführung"
	- Qualität: "Premium-Druck" mit hohem Farbauftrag und Auflösung.
- **3.** Du solltest das Papier nach dem Druckvorgang mindestens 3 Minuten trocknen lassen. Bitte vermeide es die bedruckte Seite zu berühren, damit auf der Folie keine Fingerabdrücke zu sehen sind. Idealerweise benutzt du weiche Handschuhe.

### **Lagerung:**

Sugar-Ad empfiehlt die Folien auf einer geraden und ebenen Fläche zu lagern und vor direkter Sonneneinstrahlung zu schützen .